## Package 'intergraph'

December 5, 2016

<span id="page-0-0"></span>Type Package

Title Coercion Routines for Network Data Objects

Version 2.0-2

Date 2015-06-29

Author Michal Bojanowski

Maintainer Michal Bojanowski <m.bojanowski@icm.edu.pl>

Description Functions implemented in this package allow to coerce (i.e. convert) network data between classes provided by other R packages. Currently supported classes are those defined in packages: network and igraph.

URL <http://mbojan.github.io/intergraph>

**Imports** network  $(>= 1.4-1-1)$ , igraph  $(>= 0.6-0)$ , utils Suggests testthat, roxygen2, knitr VignetteBuilder knitr License GPL-3 LazyLoad yes LazyData yes NeedsCompilation no Repository CRAN Date/Publication 2016-12-05 18:28:47

### R topics documented:

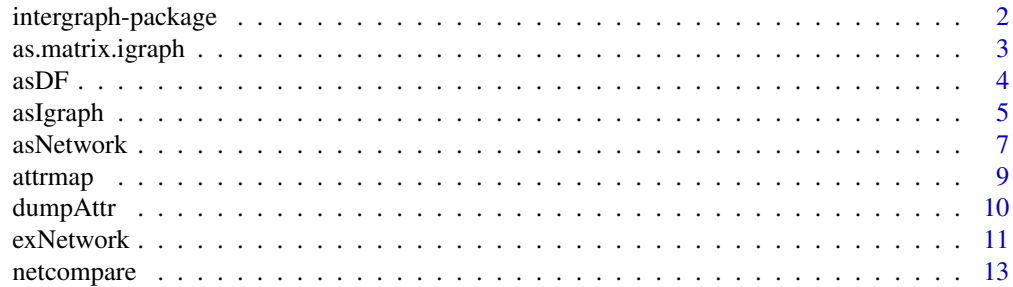

#### <span id="page-1-0"></span>**Index** [15](#page-14-0)

intergraph-package *Coercion Routines for Network Data Objects*

#### Description

This package contains methods for coercion between various classes used to represent network data in R.

#### Details

Functions implemented in this package allow to coerce (i.e. convert) network data between classes provided by other R packages. Currently supported classes are: "network" from package network, "igraph" from package **igraph**.

The main functions are:

- [asNetwork](#page-6-1) and its methods to create objects of class "network".
- [asIgraph](#page-4-1) and its methods to create objects of class "igraph".

See their help pages for more information and examples.

As all the supported packages are written using S3 methods, so are the methods in this package.

If you find this package useful in your work please cite it. Type citation(package="intergraph") for the information how to do that.

#### Author(s)

Written and maintained by Michal Bojanowski <m.bojanowski@icm.edu.pl>.

```
# example of converting objects between classes 'network' and 'igraph'
# needs packages igraph and network attached
if( require(network) & require(igraph) )
{
 ### convert 'network' -> 'igraph'
 # example network as object of class "network"
 summary(exNetwork)
 # convert to class "igraph"
 g <- asIgraph(exNetwork)
 # check if 'exNetwork' and 'g' are the same
 # (dropping some aux attributes)
 all.equal( structure(as.matrix(exNetwork, "edgelist"), n=NULL, vnames=NULL),
    igraph::get.edgelist(g) )
```
#### <span id="page-2-0"></span>as.matrix.igraph 3

```
# compare results using 'netcompare'
 netcompare(exNetwork, g)
 ### convert 'igraph' -> 'network'
 # example network as object of class "igraph"
 summary(exIgraph)
 # convert to class "network"
 gg <- asNetwork(exIgraph)
 # check if they are the same
 # (dropping some attributes)
 all.equal( get.edgelist(exIgraph),
            structure(as.matrix(gg, "edgelist"), n=NULL, vnames=NULL))
 netcompare(exIgraph, gg)
}
```
as.matrix.igraph *Convert igraph objects to adjacency or edge list matrices*

#### Description

Get adjacency or edgelist representation of the network stored as igraph object.

#### Usage

```
## S3 method for class 'igraph'
as.matrix(x, matrix.type = c("adjacency", "edgelist"),
  attrname = NULL, sparse = FALSE, ...)
```
#### Arguments

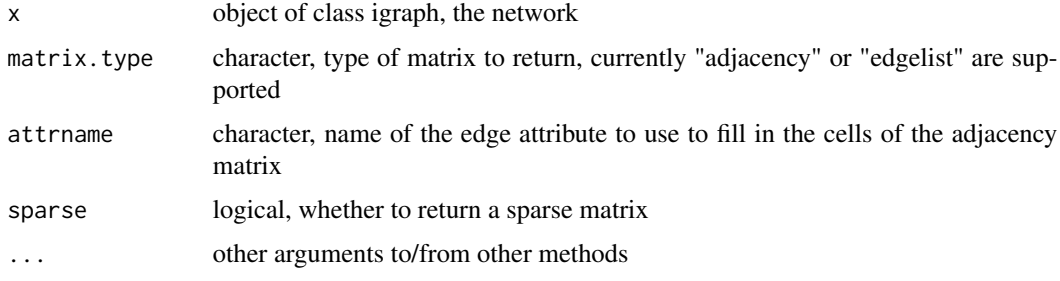

#### Details

If matrix.type is "edgelist" a two-column numeric edgelist matrix is returned. The value of attrname is ignored.

If matrix.type is "adjacency" then a square adjacency matrix is returned. If attrname is NULL (default) the matrix is binary. Otherwise attrname can be a name of edge attribute of x. In that case the cells of the results are the values of that attribute.

Other arguments passed through ... are passed to either [get.adjacency](#page-0-0) or [get.edgelist](#page-0-0) depending on the value of matrix.type.

#### Value

Depending on the value of matrix. type either a square adjacency matrix or a two-column numeric matrix representing the edgelist.

#### See Also

[get.adjacency](#page-0-0), [get.edgelist](#page-0-0)

#### Examples

```
data(exIgraph)
as.matrix(exIgraph, "adjacency")
as.matrix(exIgraph, "edgelist")
# use edge attribute "label"
as.matrix(exIgraph, "adjacency", sparse=FALSE, attr="label")
```
<span id="page-3-1"></span>

asDF *Convert network to data frame(s)*

#### **Description**

Convert a network data object to, possibly two, data frames: a data frame with an edge list with edge attributes (if any), and a data frame of vertexes with vertex attributes (if any). This is a generic function, see below for available methods.

#### Usage

```
asDF(object, ...)
## S3 method for class 'network'
asDF(object, ...)
## S3 method for class 'igraph'
asDF(object, ...)
```
#### Arguments

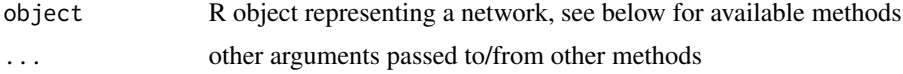

<span id="page-3-0"></span>

#### <span id="page-4-0"></span>asIgraph 5

#### Details

Currently there are methods for object being in one of the following classes: "network", "igraph".

The function first gets the graph edge list using the appropriate function depending on the class of object (see below). Edge attributes, if any, are then extracted using [dumpAttr](#page-9-1) and added to it.

The vertex data frame is constructed with a vertex id as a sequence of integer numbers. Details are method-specific, see below. Vertex attributes are extracted with [dumpAttr](#page-9-1) and added to this data frame.

Method-specific notes:

For objects of class "network". Objects of this class store the vertex ids as integer numbers. There is also an attribute "vertex.names" which is always created when using graph constructors provided in the package network. asDF adds "vertex.names" to the vertex data frame as a normal attribute and does not use it as a vertex id in the edge list.

The edge list is created using [as.matrix.network](#page-0-0) function and contains integer vertex ids.

Objects of class "igraph", as provided by the **igraph** package. Vertex ids in these objects integers starting from 1 (in **igraph** version prior to 0.6-0 vertex ids started from 0). However, it is also possible to provide a vertex attribute "name". It is added to the vertex data frame as a normal vertex attribute and is not used on the edge list data frame.

The edge list is created using [get.edgelist](#page-0-0) function with argument names set to FALSE so that integer vertex ids are used.

#### Value

List with two components:

edges containing an edge list data frame at first two columns and edge attributes on further ones.

vertexes with vertex id in the first column, named id and any vertex attributes in the other columns.

#### Examples

```
# using method for 'network' objects
d1 <- asDF(exNetwork)
str(d1)
# using method for 'igraph' objects
d2 <- asDF(exIgraph)
str(d2)
```
<span id="page-4-1"></span>asIgraph *Coerce an object to class "igraph"*

#### Description

Coerce objects to class "igraph".

#### Usage

```
asIgraph(x, \ldots)## S3 method for class 'network'
asIgraph(x, amap = attrmap(), ...)## S3 method for class 'data.frame'
asIgraph(x, directed = TRUE, vertices = NULL,vnames = NULL, ...
```
#### Arguments

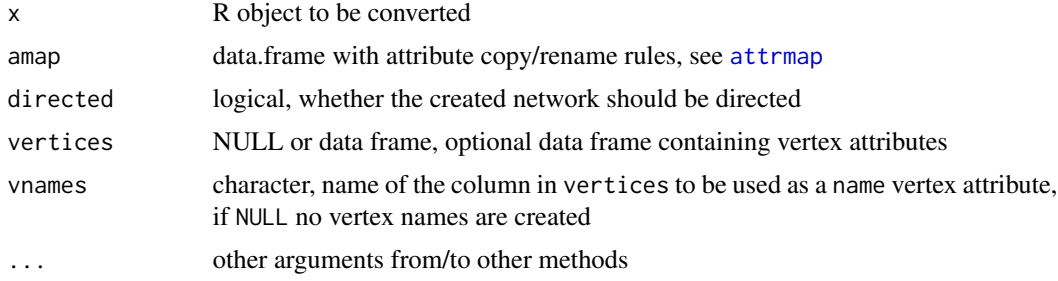

#### Details

asIgraph is a generic function with methods written for data frames and objects of class "network".

If  $x$  is a data frame, the method used is a wrapper around [graph.data.frame](#page-0-0) in package igraph. The vnames argument was added so that the user can specify which vertex attribute from the data frame supplied through vertices argument is used for vertex names (the name attribute in igraph objects) in the returned result. By default the vertex names are not created.

If x is of class "network" (package **network**) the function uses as DF to extract data on edges and vertex with their attributes (if present). Network attributes are extracted as well. Not all vertex/edge/network attributes are worth preserving though. Attributes are copied, dropped or renamed based on rules given in the amap argument, see [attrmap](#page-8-1) for details. The function currently does not support objects that represent neither bipartite networks nor hypergraphs.

#### Value

Object of class "igraph".

#### See Also

[graph.data.frame](#page-0-0)

#### Examples

### using 'asIgraph' on objects of class 'network'

g <- asIgraph(exNetwork)

<span id="page-5-0"></span>

#### <span id="page-6-0"></span>asNetwork 7

```
# compare adjacency matrices
netmat <- as.matrix(exNetwork, "adjacency")
imat <- as.matrix(g, "adjacency")
# drop the dimnames in 'netmat'
dimnames(netmat) <- NULL
# compare
identical( netmat, imat )
### using 'asIgraph' on data.frames
# data frame with vertex ids and vertex attributes
v < -1:4vd \leq data.frame(id = v + 5, label=letters[1:4])
print(vd)
# edge list (first two columns) and edge attributes
e \leftarrow c(1, 2, 2, 3, 3, 4, 4, 1)ed <- data.frame(id1 = e[seq(1,8, by=2)]+5, id2=e[seq(2, 8, by=2)]+5, a=letters[1:4])
print(ed)
# build the network
# without vertex attributes
g <- asIgraph(ed, directed=FALSE)
# with vertex attributes
gv <- asIgraph(ed, vertices=vd, directed=FALSE)
# NOTE: Even though vertex ids start at 6 the network has 4 nodes:
range(vd$id) # min and max of node ids
if(require(igraph)) igraph::vcount(gv) # number of nodes in 'gv'
```
<span id="page-6-1"></span>asNetwork *Convert objects to class "network"*

#### Description

Convert objects to class "network"

#### Usage

```
asNetwork(x, ...)
## S3 method for class 'data.frame'
asNetwork(x, directed = TRUE, vertices = NULL, ...)## S3 method for class 'igraph'
asNetwork(x, amap = attrmap(), ...)
```
<span id="page-7-0"></span>8 associated a structure of the structure of the structure of the structure of the structure of the structure of the structure of the structure of the structure of the structure of the structure of the structure of the str

#### **Arguments**

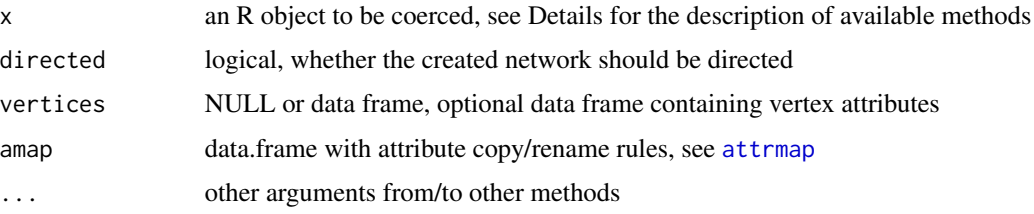

#### Details

This is a generic function which dispatches on argument x. It creates objects of class "network" from other R objects.

The method for data frames is inspired by the similar function in package **igraph**: [graph.data.frame](#page-0-0). It assumes that first two columns of x constitute an edgelist. The remaining columns are interpreted as edge attributes. Optional argument vertices allows for including vertex attributes. The first column is assumed to vertex id, the same that is used in the edge list. The remaining colums are interpreted as vertex attributes.

The method for objects of class "igraph" takes the network of that class and converts it to data frames using [asDF](#page-3-1). The network is recreated in class "network" using asNetwork.data.frame. The function currently does not support bipartite "igraph" networks.

#### Value

Object of class "network".

#### See Also

[graph.data.frame](#page-0-0)

[asIgraph](#page-4-1) for conversion in the other direction.

```
# require package 'network' as 'asNetwork' generic is defined there
if(require(network, quietly=TRUE))
{
 ### demonstrating method for data frames
 l <- asDF(exNetwork)
 g <- asNetwork( l$edges, vertices=l$vertexes)
 stopifnot(all.equal(g, exNetwork))
 ### method for igraph objects
 ig <- asNetwork(exIgraph)
 identical( as.numeric(as.matrix(g, "adjacency")),
            as.numeric(as.matrix(ig, "adjacency")))
}
```
<span id="page-8-1"></span><span id="page-8-0"></span>

#### **Description**

Setting and retrieving rules through which network/edge/vertex attributes are copied or renamed when converting network objects.

#### Usage

attrmap(newdf = NULL)

#### Arguments

newdf data.frame, new set of copy/rename rules, see Details

#### Details

Different classes for network data use different attribute names to store the same information. Some of the classes define attributes not used by other classes. This function is used to retrieve or set the rules in which these attributes are copied, renamed or dropped when converting network objects.

The rules are stored in a data frame with the following columns (all of mode character):

type type, or level of the attribute, one of "vertex", "edge" or "network"

fromcls name of the class which is being coerced

fromattr name of the "source" attribute

tocls name of the class to which coercion is being done

toattr name of the attribute in the result of coercion, or NA

When converting network x, of class  $x$ class to network y of class yclass the coercion method looks up the rows in this table for which fromcls=xclass and tocls=yclass. If network x has any of the attributes listed in the fromattr in the resulting subset of the table then, it is renamed to the corresponding value of toattr. If toattr is NA the attribute is dropped from the result.

#### Value

If newdf is NULL, a data frame with the current copy/rename rules. Otherwise newdf are set as new rules and the old ones are returned invisibly, much like [par](#page-0-0).

#### See Also

This is used by [asIgraph](#page-4-1) and [asNetwork](#page-6-1)

#### Examples

# Current values attrmap()

<span id="page-9-1"></span><span id="page-9-0"></span>

#### Description

Given a network return a list of all the attributes.

#### Usage

```
dumpAttr(x, ...)
## S3 method for class 'network'
dumpAttr(x, type = c("all", "network", "vertex", "edge"),...)
## S3 method for class 'igraph'
dumpAttr(x, type = c("all", "network", "vertex", "edge"),
  ...)
```
#### Arguments

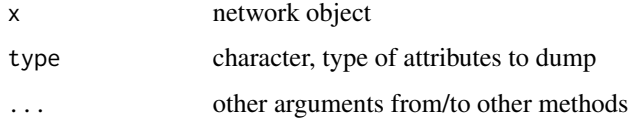

#### Value

If type is one of "network", "vertex" or "edge" then a list of corresponding attributes.

If type is "all" then lists of lists of attributes.

```
# using 'igraph' object
l <- dumpAttr( exIgraph ) # all attributes
identical( dumpAttr(exIgraph, "network"), l$network )
identical( dumpAttr(exIgraph, "vertex"), l$vertex )
identical( dumpAttr(exIgraph, "edge"), l$edge )
# using 'network' object
l <- dumpAttr( exNetwork ) # all attributes
identical( dumpAttr(exNetwork, "network"), l$network )
identical( dumpAttr(exNetwork, "vertex"), l$vertex )
identical( dumpAttr(exNetwork, "edge"), l$edge )
```
<span id="page-10-0"></span>

#### Description

An examples of networks together with network, edge and vertex attributes used primarly for testing. The same networks are stored in objects of class network and igraph.

#### Format

exNetwork,exNetwork2 is of class network

exIgraph, exIgraph2 is of class igraph

Objects exNetwork and exIgraph store directed version of the network. Objects exNetwork2 and exIgraph2 store the undirected version: all direction information from the edges is removed.

The network consists of 15 vertices and 11 edges.

- Vertex 1 is an isolate.
- Vertices 2-6 constitute a star with vertex 2 as a center.
- Vertices 7-8 and 9-10 make two dyads
- Vertcies 11, 12, 13,14 and 15 make a stem-and-leaf network.

#### Details

Vertices and edges has attribute label. For vertices these are simply letters from "a" to "o". For edges these are two-letter sequences corresponding to the neightboring vertices, i.e. the label for the edges linking nodes "b" and "c" will be "bc". The order is irrelevant.

In the exNetwork object the label attribute is also copied to the vertex.names attribute to facilitate plotting.

The exIgraph object has additional graph attribute layout so that by default Fruchterman-Reingold placement is used for plotting.

```
if(require(network, quietly=TRUE) ) print(exNetwork)
if( require(igraph, quietly=TRUE) ) print(exIgraph)
```

```
# showing-off 'network' versions
if(require(network, quietly=TRUE))
{
 op <- par(mar=c(1,1,1,1))
 layout( matrix(1:2, 1, 2, byrow=TRUE) )
 # need to change the family to device default because of faulty 'igraph'
 plot(exNetwork, main="Directed, class 'network'", displaylabels=TRUE)
 plot(exNetwork2, main="Undirected, class 'network'", displaylabels=TRUE)
```
#### 12 exNetwork extensive extensive extensive extensive extensive extensive extensive extensive extensive extensive extensive extensive extensive extensive extensive extensive extensive extensive extensive extensive extensive

```
par(op)
}
# not running because of a bug in 'igraph': plot.igraph wants to set default
# font for vertex labels to 'serif', which is not supported on all devices
if(FALSE) {
# showing-off 'igraph' versions
if(require(igraph, quietly=TRUE))
{
 op <- par(mar=c(1,1,1,1))
 layout( matrix(1:2, 1, 2, byrow=TRUE) )
 plot(exIgraph, main="Directed, class 'igraph'")
 plot(exIgraph2, main="Undirected, class 'igraph'")
 par(op)
}
}
# The data was generated with the following code
if(FALSE) {
# directed igraph
g <- igraph::graph( c(2,1, 3,1, 4,1, 5,1, # star
6,7, 8,9, # two dyads
10,11, 11,12, 12,13, 13,14, 14,12), # stem-leaf
n=14, directed=TRUE)
# add some vertex attributes
vl <- letters[seq(1, vcount(g))]
g <- igraph::set.vertex.attribute(g, "label", value=vl)
# add some edge attributes
m <- igraph::get.edgelist(g)
l \leftarrow matrix(v1[m+1], ncol=2)el <- apply(l, 1, paste, collapse="")
g <- igraph::set.edge.attribute(g, "label", value=el)
g <- igraph::set.graph.attribute(g, "layout", igraph::layout.fruchterman.reingold)
rm(vl, l, m, el)
exIgraph <- g
# undirected igraph
exIgraph2 <- igraph::as.undirected(exIgraph)
exIgraph2 <- igraph::set.edge.attribute(exIgraph2, "label",
value=igraph::get.edge.attribute(exIgraph, "label"))
# copy as a 'network' object through adjacency matrix
m <- igraph::get.adjacency(exIgraph)
g <- network::network(m, vertex.attr=list(label=vattr(exIgraph, "label")),
    vertex.attrnames="label", directed=TRUE)
network::set.vertex.attribute(g, "vertex.names", value=vattr(exIgraph, "label"))
network::set.edge.attribute(g, "label", igraph::get.edge.attribute(exIgraph, "label"))
exNetwork <- network::network.copy(g)
# copy as a 'network' object through adjacency matrix
m <- igraph::get.adjacency(exIgraph2)
g <- network::network(m, vertex.attr=list(label=vattr(exIgraph2, "label")),
```
#### <span id="page-12-0"></span>netcompare 13

```
vertex.attrnames="label", directed=FALSE)
network::set.vertex.attribute(g, "vertex.names", value=vattr(exIgraph2, "label"))
network::set.edge.attribute(g, "label", igraph::get.edge.attribute(exIgraph2, "label"))
exNetwork2 <- network::network.copy(g)
}
```
netcompare *Comparing and testing network objects*

#### **Description**

Compare or test network objects for (near) equality.

#### Usage

```
netcompare(target, current, test = FALSE, ...)
```
#### Arguments

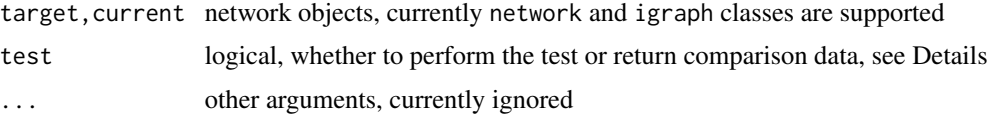

#### Details

Arguments target and current can be network objects of one of the supported classes. They do not have to be of the same class though.

The function does a series of comparisons between target and current:

- 1. The network structure comparison is made based on adjacency matrices (mind this when using for huge networks).
- 2. Network/edge/vertex attributes are checked for presence in both objects.
- 3. Common network/edge/vertex attribures are checked for equality.

All the results are collected in a list of class netcompare with an associated print method.

If test is TRUE then instead of the detailed test results the function returns TRUE or FALSE depending on some of the checks resulted positively. Currently attribute checks are ignored, i.e. what is taken into account is:

- 1. Equivalence of adjacency matrices
- 2. Directed / undirected character of the network
- 3. Edge set size
- 4. Vertex set size

#### <span id="page-13-0"></span>Value

Depending on the value of test either an object of class netcompare containing the results of all the tests (if test=FALSE) or (if test=TRUE) a logical whether or not the networks are (nearly) the same.

#### See Also

[all.equal](#page-0-0), [identical](#page-0-0)

```
netcompare( asIgraph(exNetwork), exNetwork)
netcompare( asIgraph(exNetwork), exNetwork, test=TRUE)
```
# <span id="page-14-0"></span>Index

∗Topic datasets exNetwork, [11](#page-10-0) ∗Topic package intergraph-package, [2](#page-1-0) all.equal, *[14](#page-13-0)* as.matrix.igraph, [3](#page-2-0) as.matrix.network, *[5](#page-4-0)* asDF, [4,](#page-3-0) *[6](#page-5-0)*, *[8](#page-7-0)* asIgraph, *[2](#page-1-0)*, [5,](#page-4-0) *[8,](#page-7-0) [9](#page-8-0)* asNetwork, *[2](#page-1-0)*, [7,](#page-6-0) *[9](#page-8-0)* attrmap, *[6](#page-5-0)*, *[8](#page-7-0)*, [9](#page-8-0) dumpAttr, *[5](#page-4-0)*, [10](#page-9-0) exIgraph *(*exNetwork*)*, [11](#page-10-0) exIgraph2 *(*exNetwork*)*, [11](#page-10-0) exNetwork, [11](#page-10-0)

exNetwork2 *(*exNetwork*)*, [11](#page-10-0) get.adjacency, *[4](#page-3-0)*

get.edgelist, *[4,](#page-3-0) [5](#page-4-0)* graph.data.frame, *[6](#page-5-0)*, *[8](#page-7-0)*

identical, *[14](#page-13-0)* intergraph-package, [2](#page-1-0)

netcompare, [13](#page-12-0)

par, *[9](#page-8-0)*